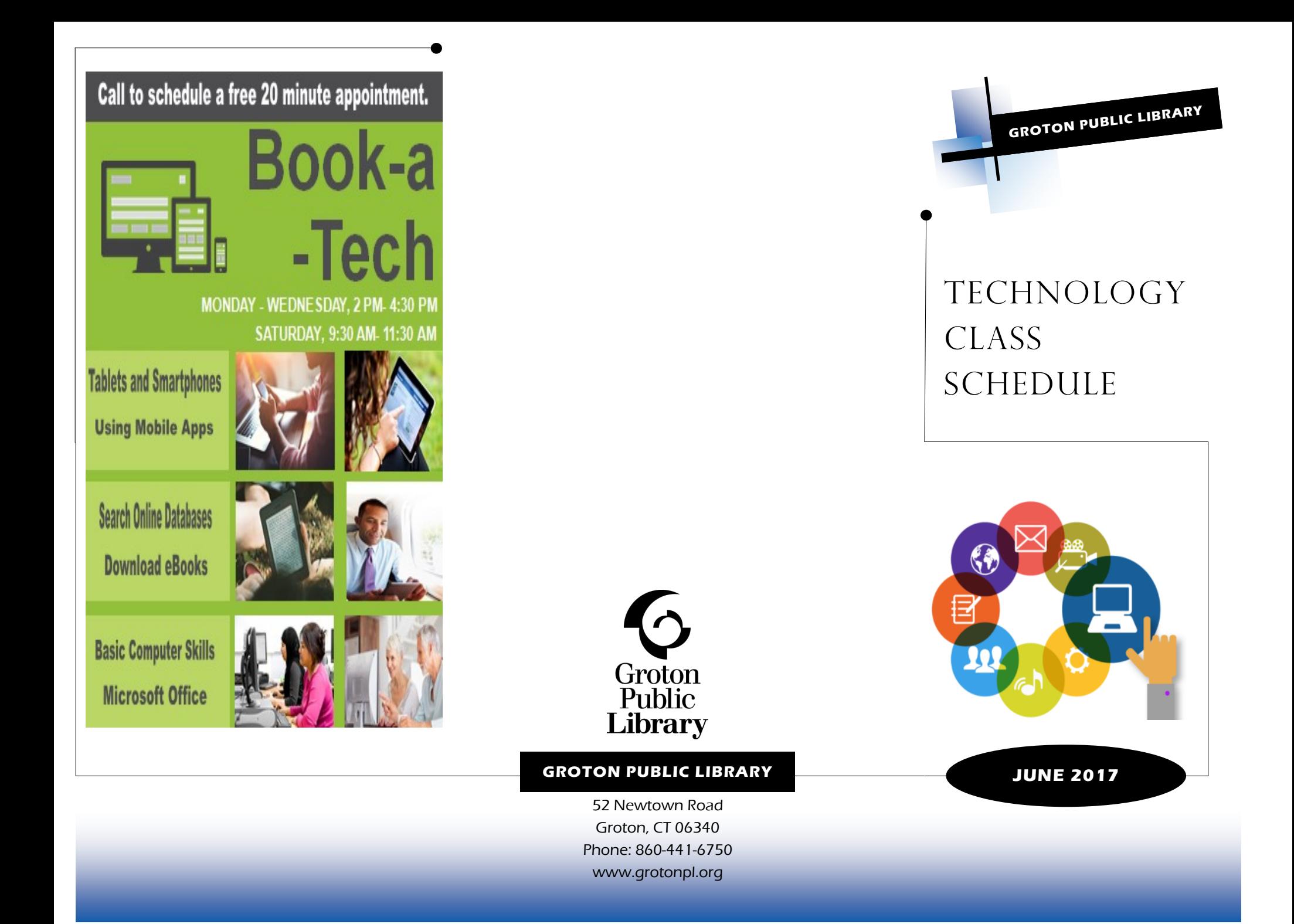

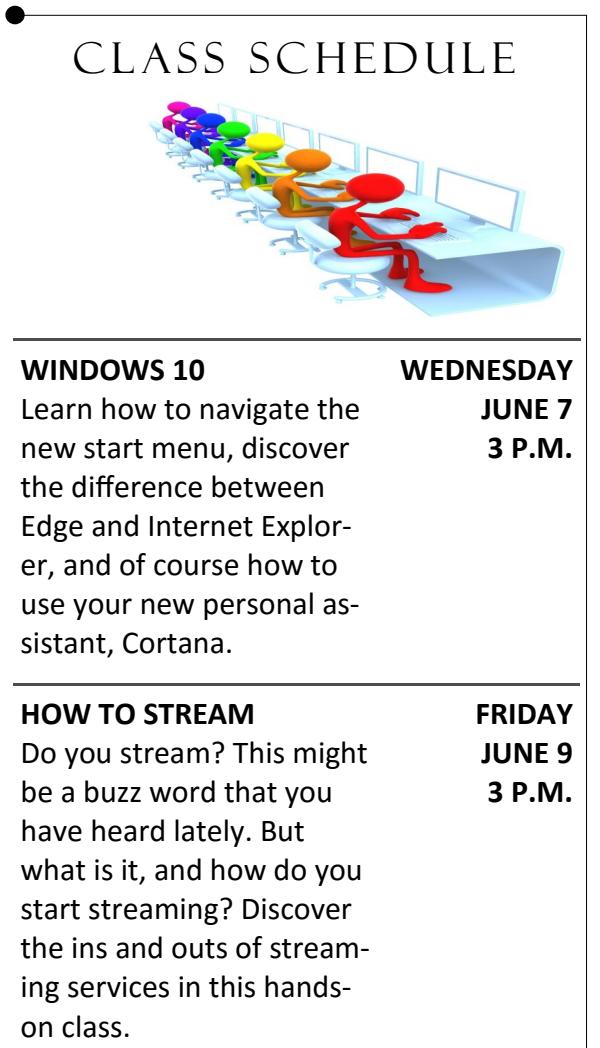

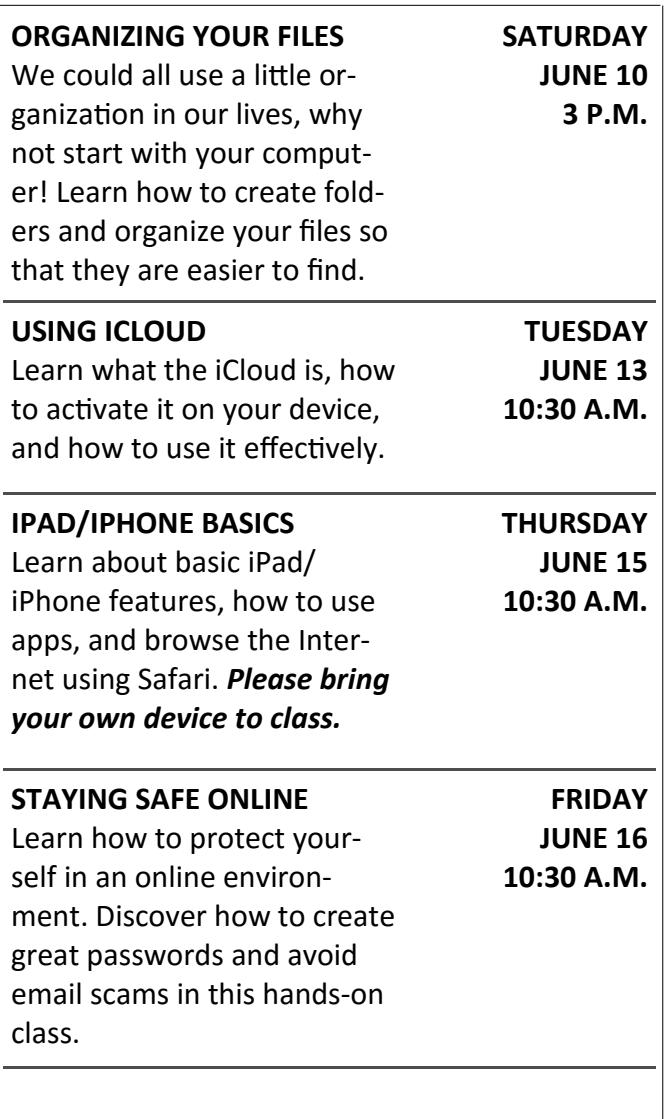

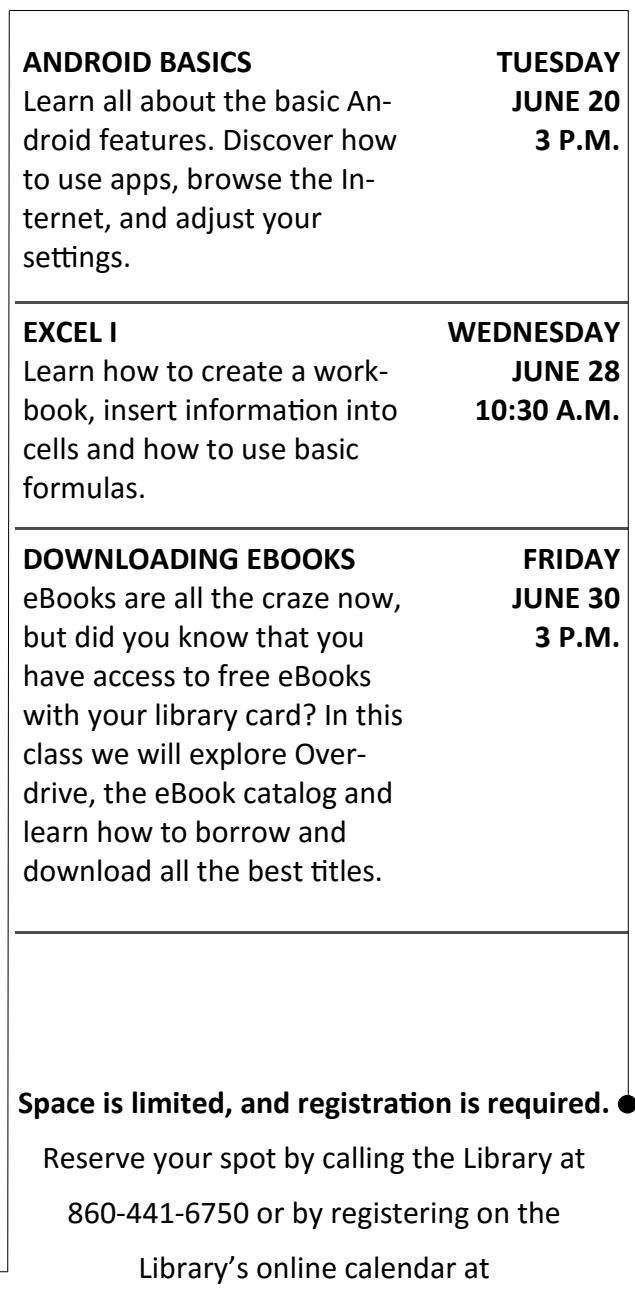

**www.grotonpl.org.**